## <https://onlineislemler.kamusm.gov.tr/landing> adresine giriş yapınız.

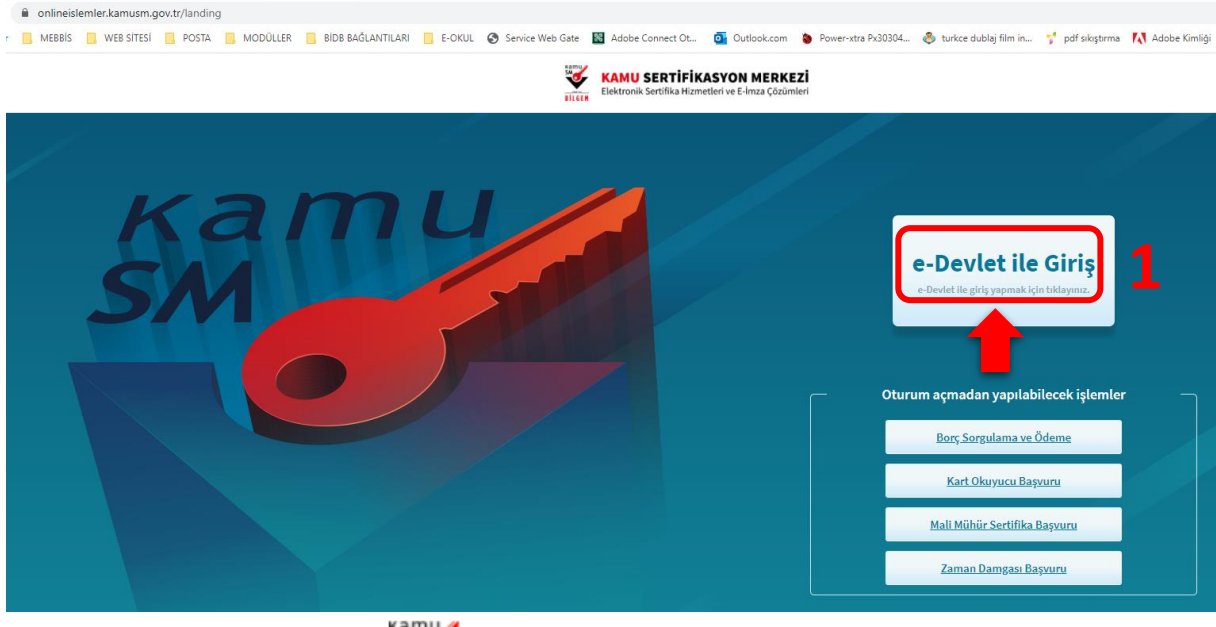

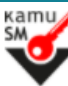

## **KAMU SERTİFİKASYON MERKEZİ** Elektronik Sertifika Hizmetleri ve E-İmza Çözümleri

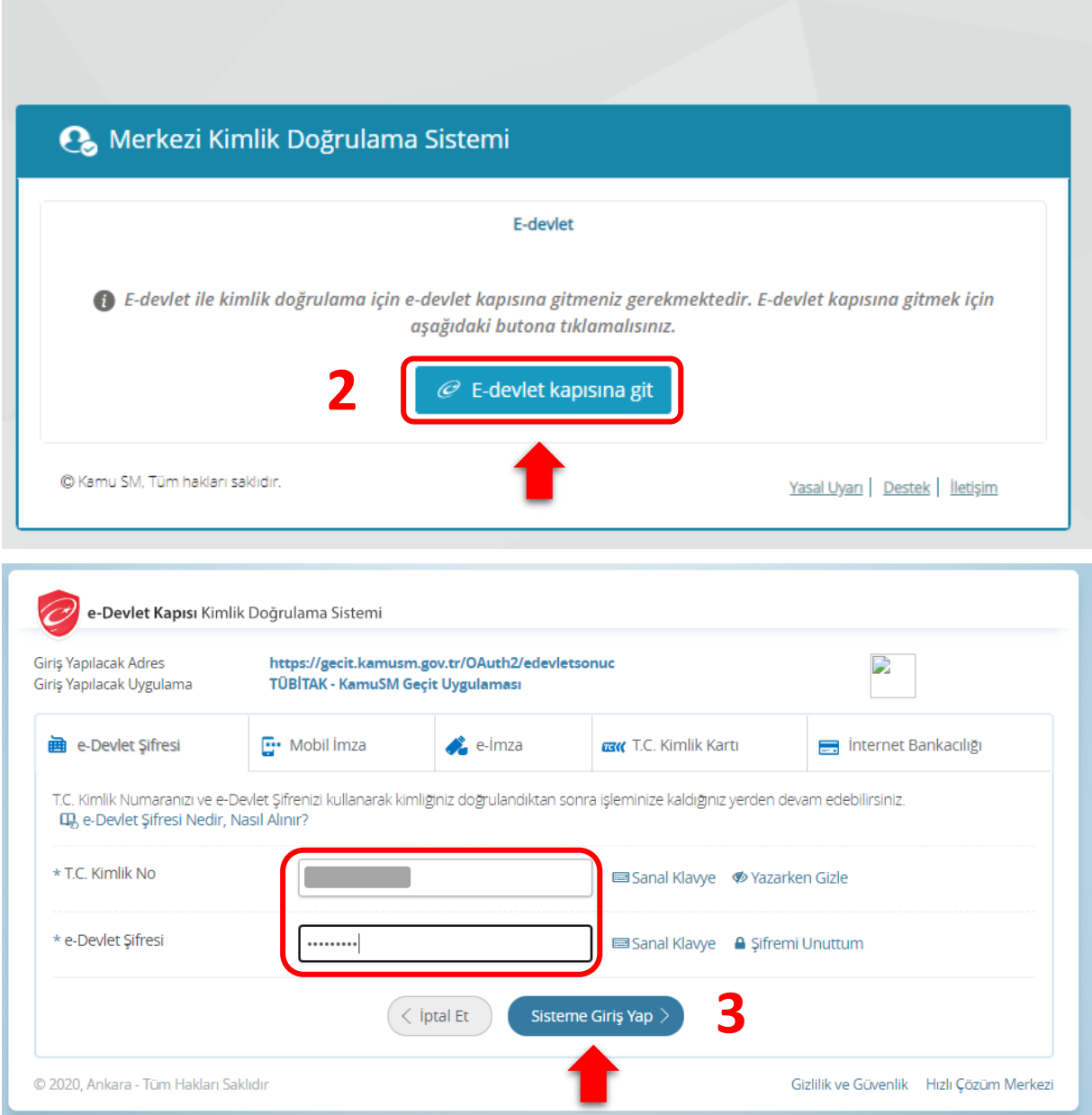

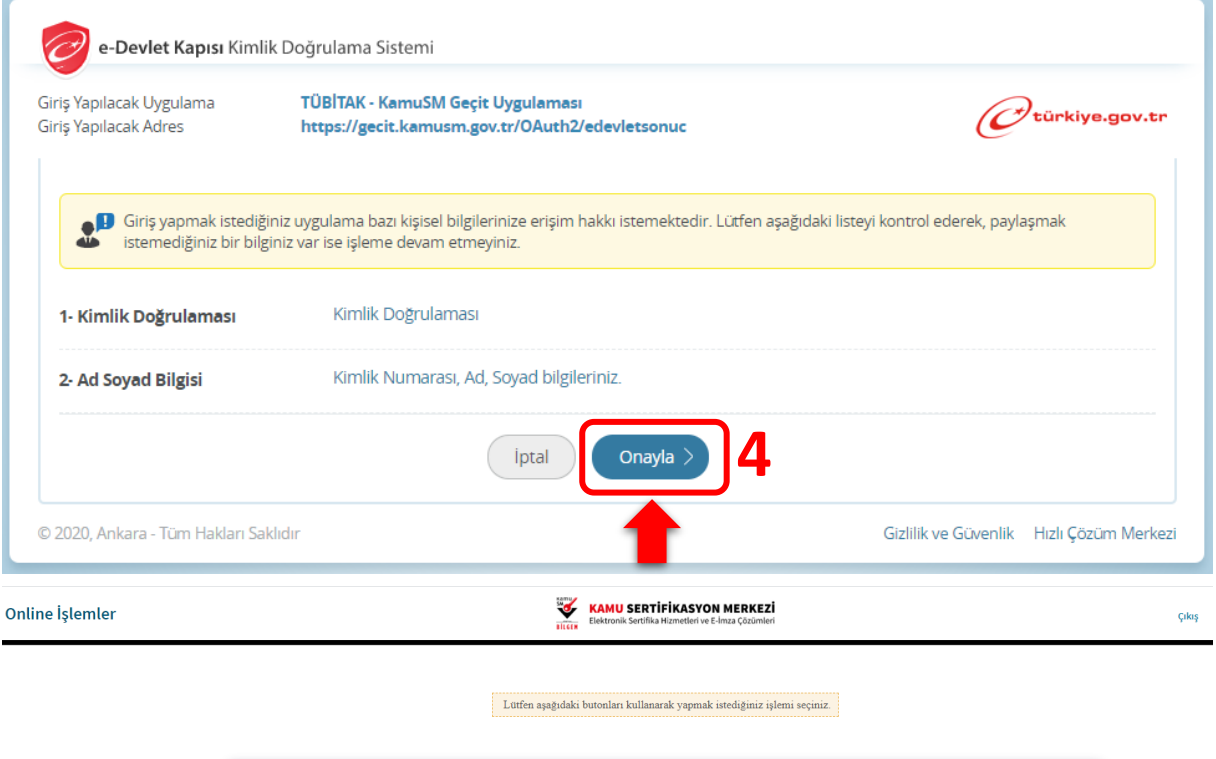

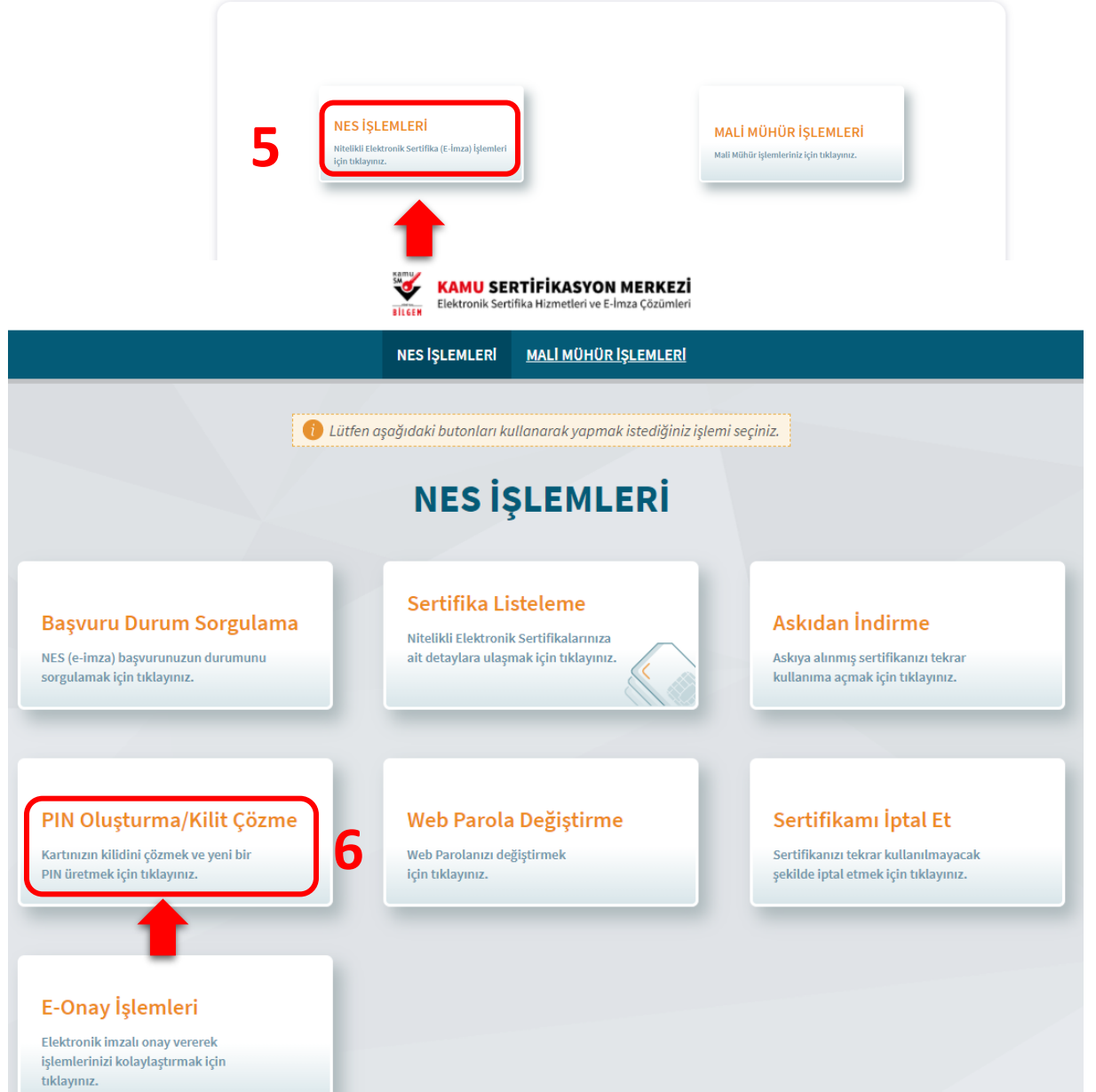

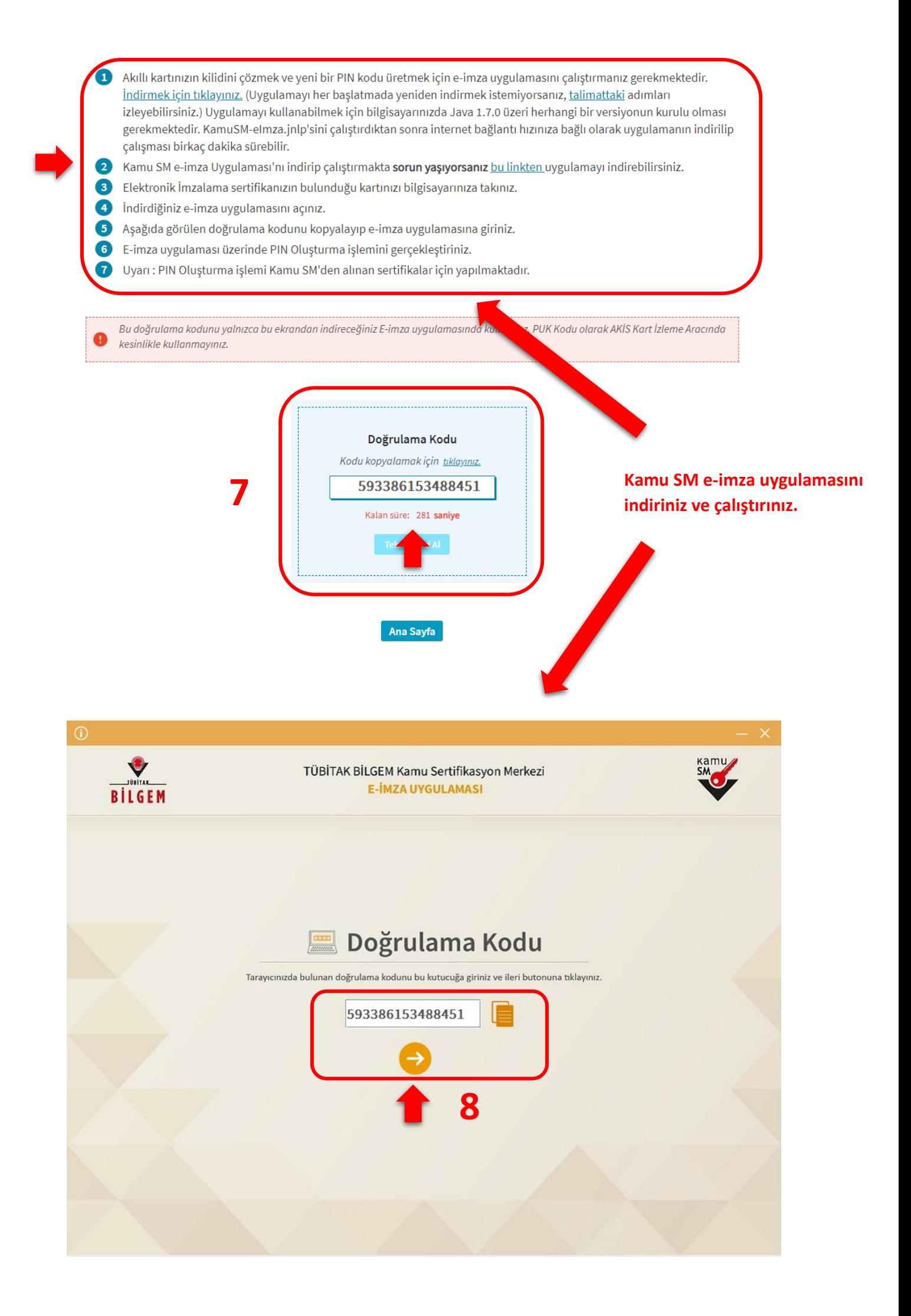

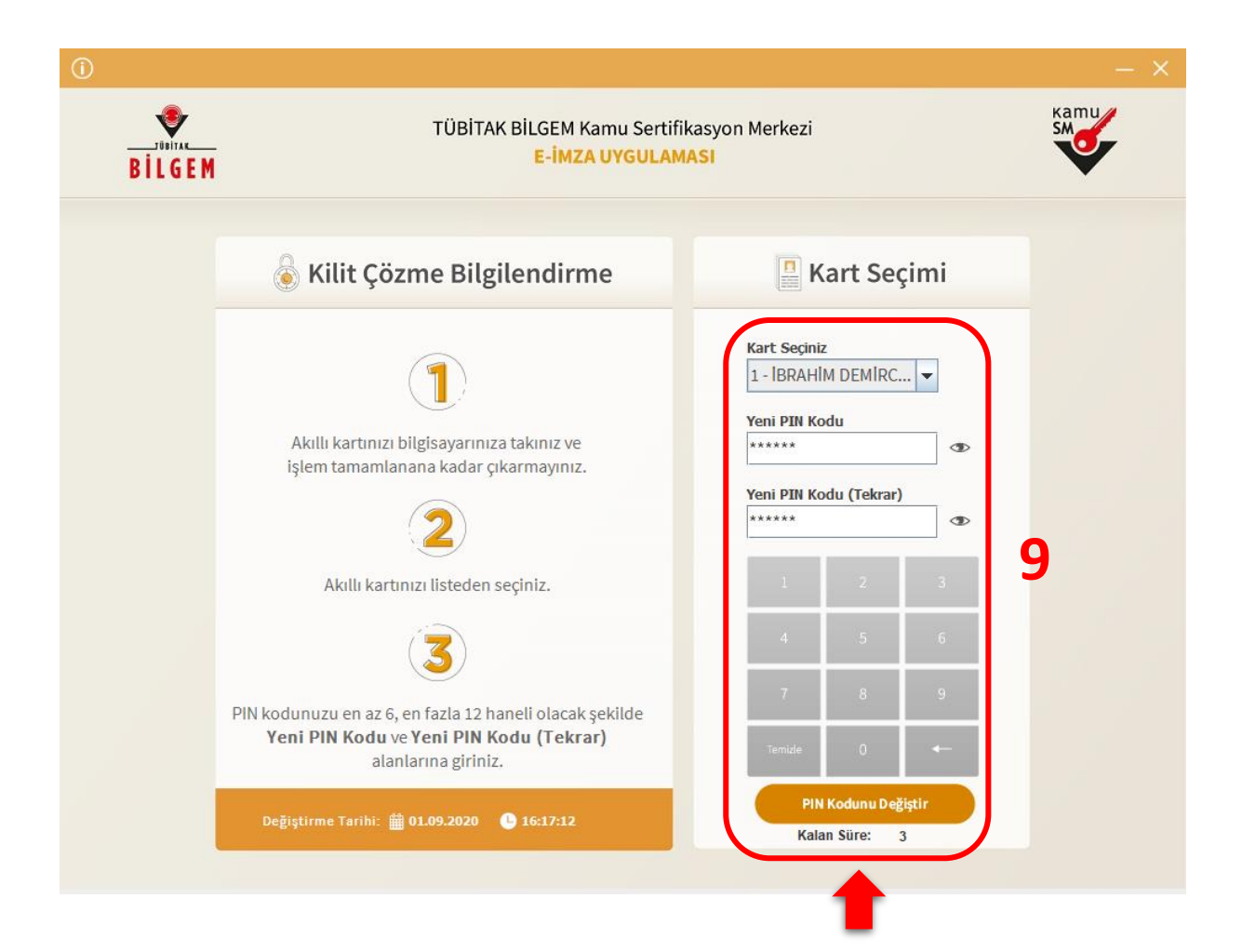

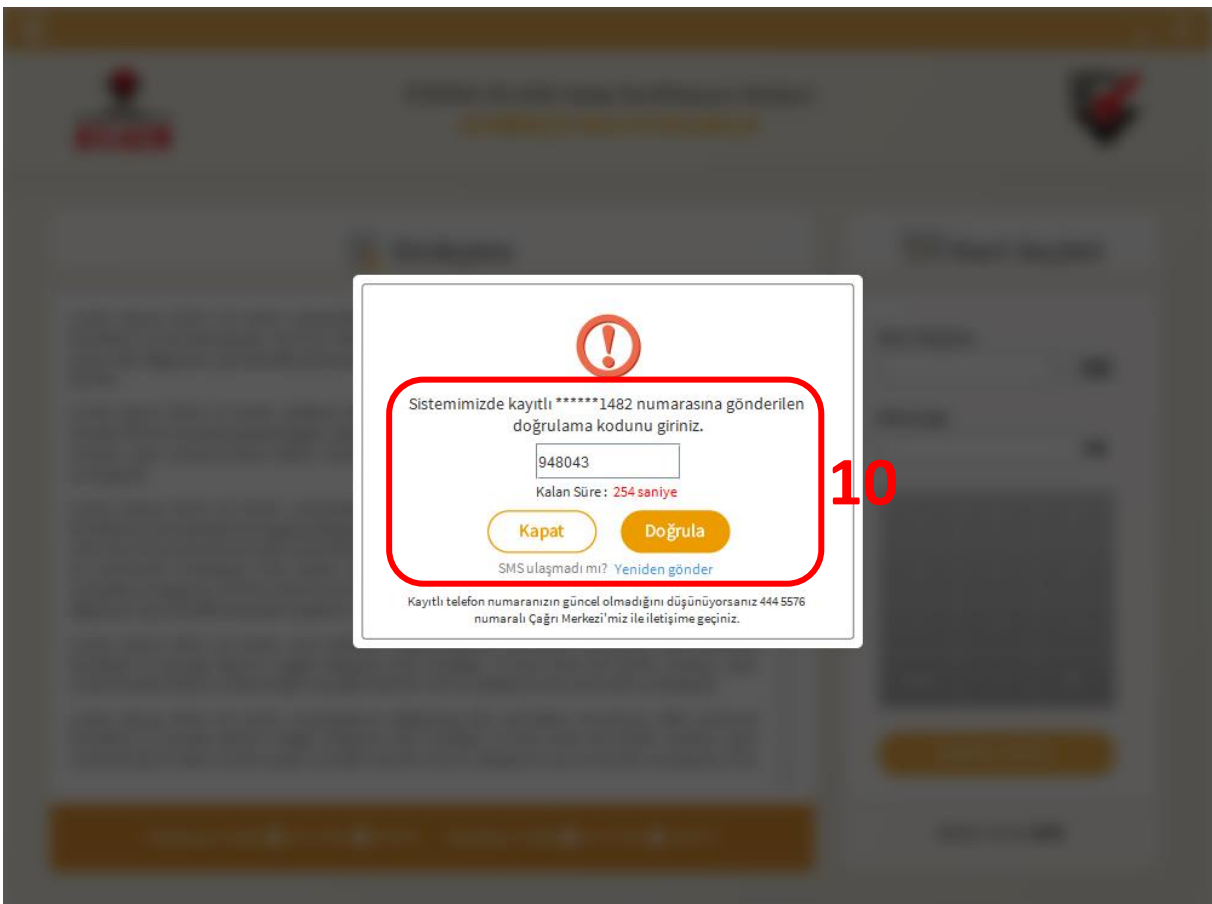

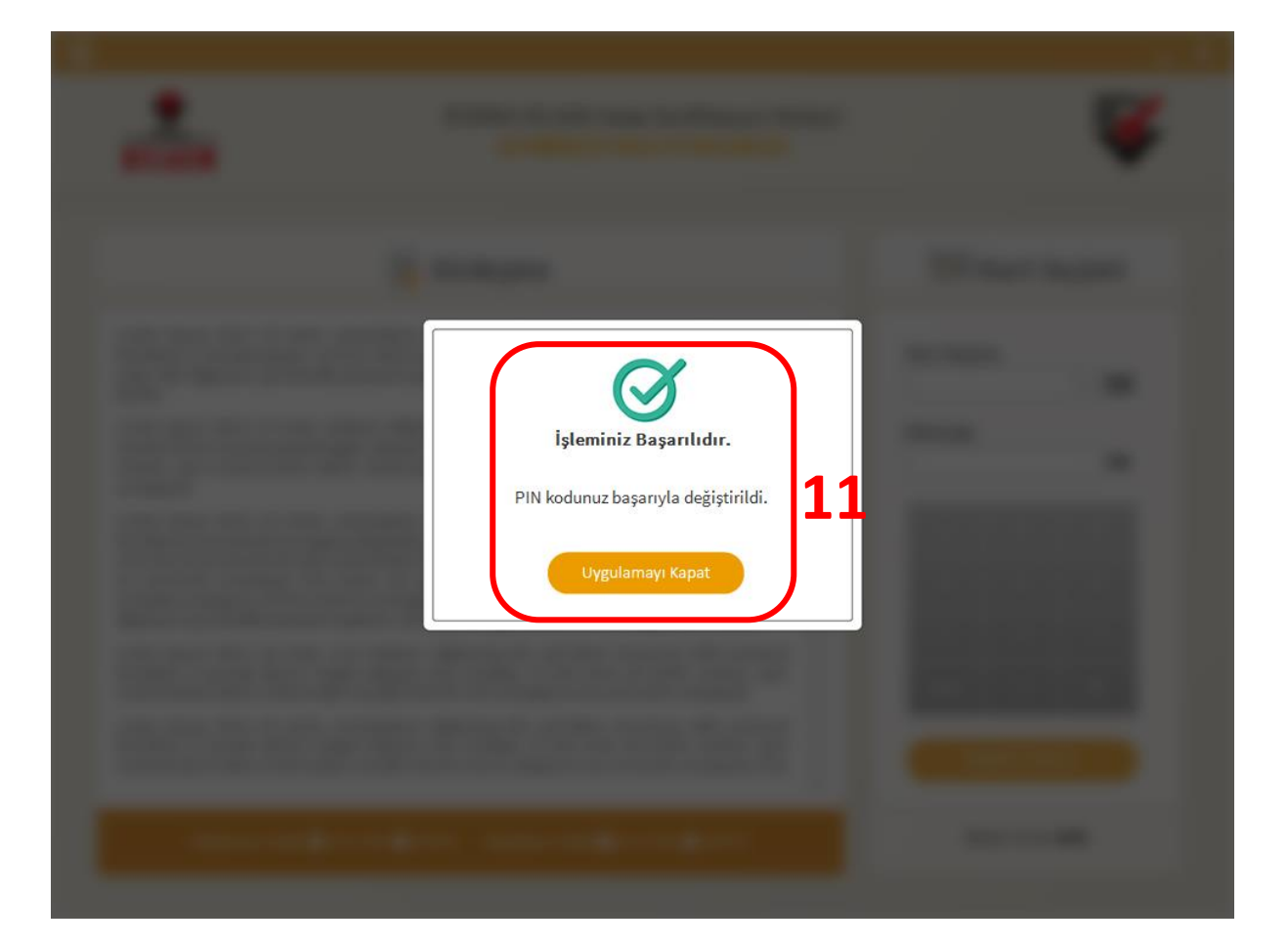

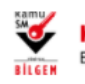

**KAMU SERTİFİKASYON MERKEZİ**<br>Elektronik Sertifika Hizmetleri ve E-İmza Çözümleri

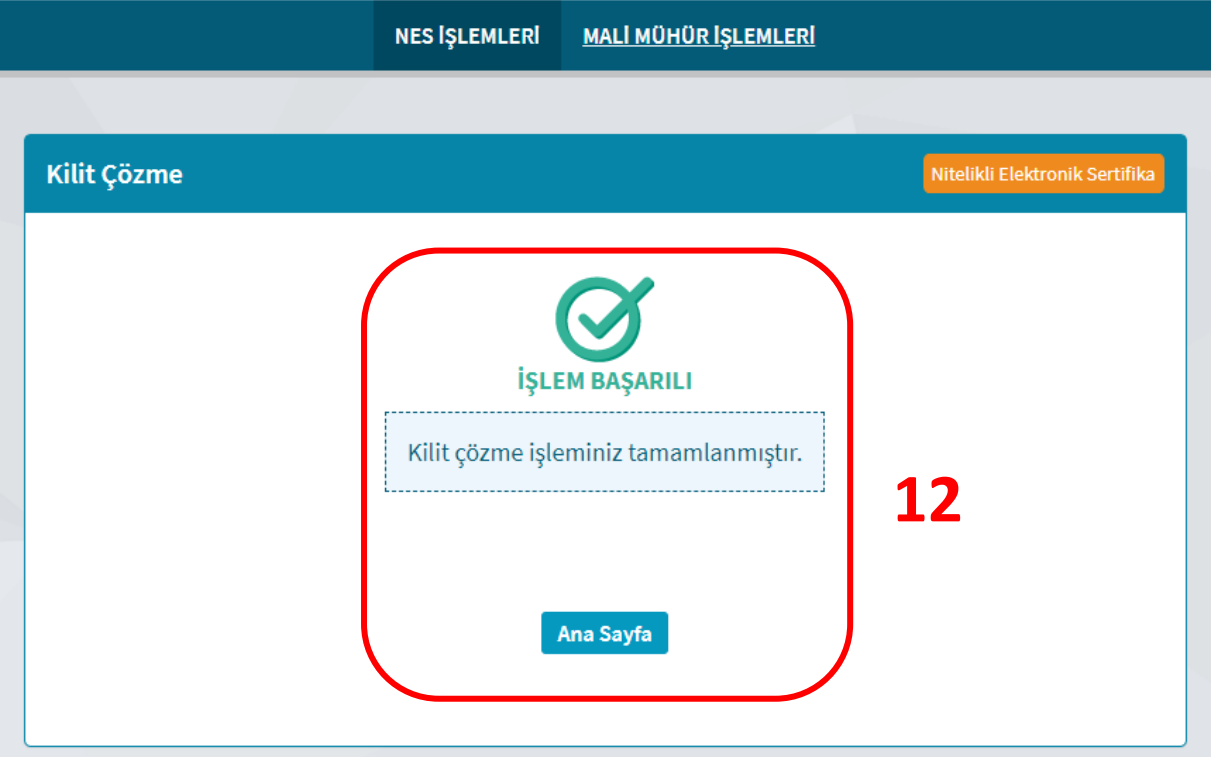